**Jazyky bez ovladačů výjimek**

**výskyt výjimky způsobí přenesení výpočtu do operačního systému.** 

**Ten vypíše zprávu a ukončí program.**

**Jazyky s ovladačem výjimek**

**programy mohou zachytávat některé situace, provést náhradní akci a pokračovat ve výpočtu**

**Def.**

**Výjimečná situace je neobvyklou událostí (chybovou či nechybovou), která je detekovatelná hardwarem či softwarem a vyžaduje speciální zpracování.**

**Druhy výjimek: -vestavěné**

**-uživatelské**

**Výjimka vzniká, nastane-li s ní asociovaná událost.**

**Speciální zpracování vyžadované po detekci výjimky se nazývá zpracováním výjimky. Programová jednotka, která je provádí se nazývá ovladačem výjimky (exception handler).**

**Co je třeba ujasnit při použití mechanismu zpracování výjimek:**

**-jak a kde specifikovat ovladače a v jakém rozsahu působí?**

**-jak je výskyt výjimky (volání výjimky) propojeno s ovladačem? (dynamicky ? staticky) -kde pokračuje výpočet poté, co ovladač výjimky skončí činnost? (za ovladačem ? Za místem vzniku) -jsou zavedeny vestavěné výjimky?**

**-mohou být vestavěné výjimky explicitně vyvolány?**

**-jsou hardwarem detekovatelné chyby chápány jako výjimky které lze ošetřit?**

**-jak specifikovat uživatelské výjimky?**

**-lze výjimky potlačit a jak?**

PGS 9.Výjimky © K.Ježek 2006

 $\checkmark$ Jak se zpracovává výjimečná situace? = Šíření (propagace) výjimky √Kde pokračovat ve výpočtu po výjimce?

? Za příkazem co ji způsobil

? Za programovou jednotkou kde výjimka vznikla

? Ukončit výpočet

V sekvenci příkazů zpracování výjimky může být použit příkaz pro předání výjimky do nadřazené jednotky**.**

Není-li v programové části kde vznikla výjimka → hledat ovladač v nadřazené jednotce

Staticky nadřazené ? Dynamicky nadřazené

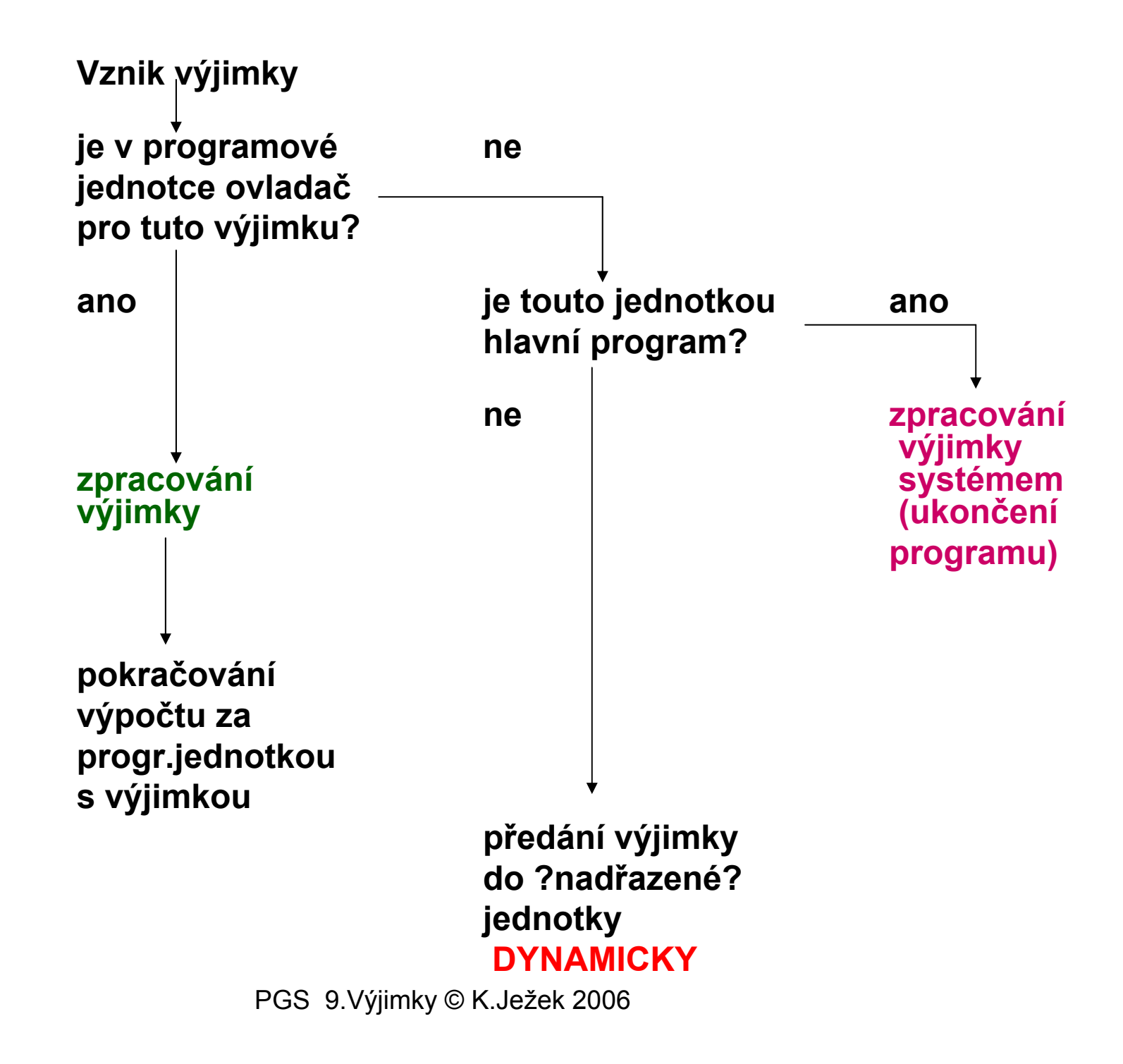

Poprvé zavedeny v PL1 s tvarem ovladače:

**ON jméno výjimky BEGIN …END;**

-výjimky jsou dynamicky vázány k naposledy provedenému ON příkazu (zhoršuje čitelnost).

-mechanismus výjimek je nejednotný. Některé výjimky vrací řízení do příkazu, který způsobil výjimku, jiné ukončují program. Některé jsou implicitně povoleny (je možné je zakázat), jiné implicitně zakázány a musí se povolit. Uživatelské výjimky mohou přenášet řízení na libovolné místo programu označené návěštím.

-uživatelské výjimky se definují konstrukcí

#### **DCL CONDITION jméno**

-vestavěné **ZERODIVIDE, SUBSCRIPTRANGE, ENDFILE**, … (celkem 22)

-výjimky lze explicitně vyvolat příkazem **SIGNAL CONDITION (jméno)**

př. **ON SUBSCRIPTRANGE /\* ovladac \*/ BEGIN … END; … (NOOVERFLOW): BEGIN … END; /\*vypnuti kontroly preteceni \*/ (SUBSCRIPTRANGE): BEGIN … END; /\*zapnuti kontroly indexu\*/**

Klíčová slova **try, catch, throw**

```
Tvar ovladače:try {
 //programový text, ve kterém vzniká výjimka
}
catch (formalní parametr) {
 //příkazy ovladače
}
…catch (formalní parametr) {
--příkazy ovladače
}
```
-catch je jméno všech ovladačů, rozlišují se formálním parametrem. Nemusí jím být proměnná, může jím být jméno typu. Form. parametr lze použít k přenosu informace do ovladače. catch(…) chytá všechny výjimky.

-výjimky jsou vyvolávány pouze explicitně příkazem throw [výraz]; //[ ] jsou metasymbolem -typ výrazu určuje, který příslušný ovladač použít, což není příliš informativní

-throw bez operandu se může vyskytnout jen v ovladači, způsobí pak znovuvyvolání výjimky a její zpracovávání ve vyšší ůrovni

-neošetřené výjimky se propagují do místa volání funkce, ve které výjimka vznikla. Propagace <sup>m</sup>ůže pokračovat až do funkce main. Pokud ani tam není ovladač nalezen, program je ukončen.

-po provedení příkazů ovladač<sup>e</sup> je řízení přeneseno na příkaz za posledním z ovladačů (z nichž jeden zpracoval výjimku)

-všechny výjimky jsou uživatelské, hardwarem detekovatelné výjimky nemá, což je škoda.

PGS 9.Výjimky © K.Ježek 2006

**př. 1VyjimkaC.CPP #include <iostream.h>void Ftest(int fi) { cout << "jsem v Ftest:"<< fi << "\n"; if (fi) throw fi; // testovaci funkce vyhazuje vyjimku } int main() { cout << "start\n"; try { cout << "jsem v try \n"; Ftest(0); Ftest(1); Ftest(2); } catch (int i) {** cout << "zachycena hodnota:" << i << "\n"; **} cout << "konec"; return 0; }**

-založeno na C++, s ohledem na OOP paradigma try, catch throw navíc má finally, throws

-všechny výjimky jsou objekty tříd, které jsou potomky třídy Throwable

-knihovna Javy obsahuje dvě podtřídy Throwable

- 1. Error výjimky této třídy jsou vyvolávány Java interpretem (např.
	- při přetečení haldy),
	- jejich zpracování nepřísluší uživateli.

2. Exception uživatelské výjimky jsou obvykle jejími potomky. Má dvě předdefinované podtřídy:

**IOException** 

RuntimeException

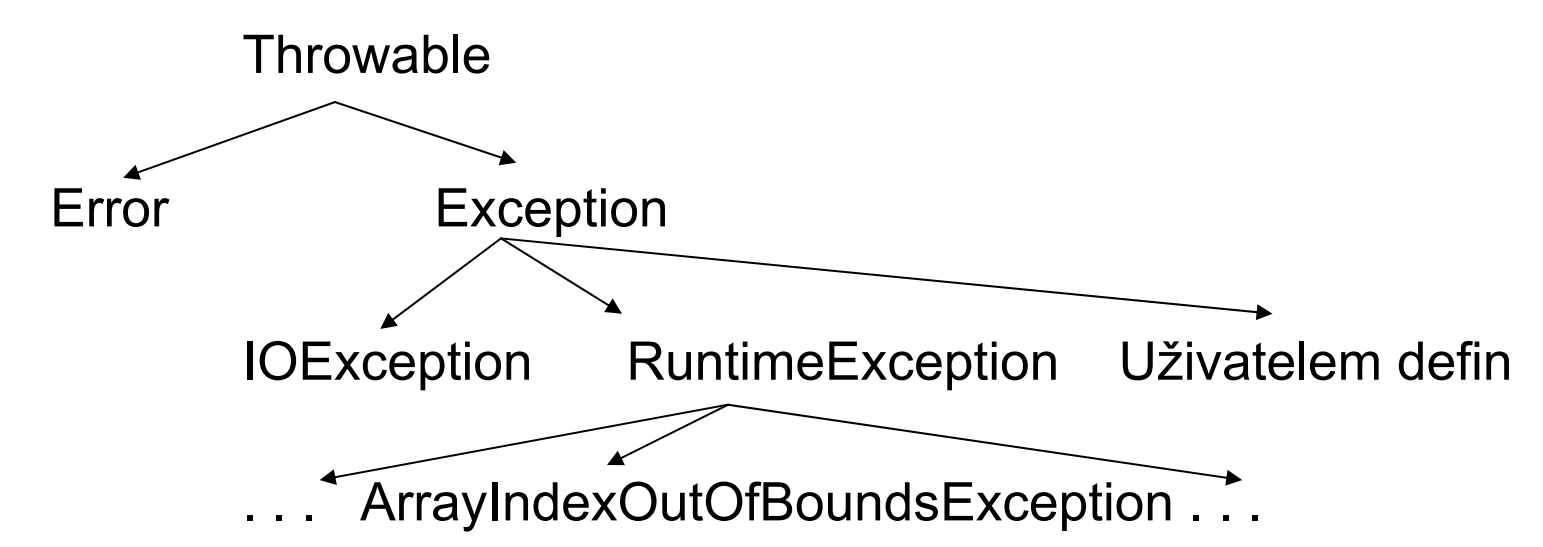

Třída Error: Chyby vzniklé v JVM, na které uživatel nemůže reagovat Např. OutOfMemoryError

Třída Exception Program by měl zpracovávat tyto výjimky

IOException Chyby při vstup/výstupních operacích

-RuntimeException reprezentují různé časté chyby (např. jejím potomkem definovaným v java.util je ArrayIndexOutOfBoundsException).

PGS 9.Výjimky © K.Ježek 2006

-catch musí mít parametr. Tyto parametry musí být potomky třídy Throwable Parametr určuje jaké výjimky bude catch zachytávat

```
-try klauzule je stejná jako v C++
```
-throw slouží jako v C++ k vyvolávání výjimek. Může být použit spolu s operátorem new k vytvoření objektu

```
např. class MyException extends Exception {
             public MyException() { }
             public MyException(String message) {
                 super(message); //posila zpravu predkovi = Exception
             }
       }
```
lze ji manuálně vyvolat **throw new MyException;**

nebo vytvořit instanci příkazem

### **MyException mE = new MyException( );** a použít ji příkazem **throw mE;**

Konstruktor s parametrem message lze použít příkazem **throw new MyException("zprava o chybe");**

-výjimka je zachycena prvým ovladačem, který má parametr stejné třídy jako parametr **throw** příkazu, nebo parametr throw je potomkem stejné třídy.

-není-li nalezen ovladač pro příslušnou konstrukci **try**, hledá se v nejbližším obepínajícím **try**, nenajde-li se v celé metodě, hledá se v jednotce, která metodu vyvolala … až do main. Pokud ani tam není, program je ukončen.

PGS 9.Výjimky © K.Ježek 2006

-výjimky třídy Error a RuntimeException se nazývají unchecked (nekontrolované) exception. Programátor je nemusí ošetřit. Ostatní jsou checked exception.

-checked exceptions (kontrolované, typicky jsou to IOException), které metoda vyvolává, musí:

buď mít v metodě uvedený ovladač,

nebo být uvedeny <sup>v</sup> tzv. seznamu **throws**.

-seznam throws je součástí hlavičky metody. Např. **void jmenoMetody( ) throws IOException { …}**

- -metoda, která volá metodu citující kontrolovanou výjimku ve své throws klauzuli, má tři možnosti jak s výjimkou naložit:
- 1. zachytit ji a zpracovat ve svém ovladači catch,
- 2. zachytit ji, a v ovladači vyvolat <sup>n</sup>ěkterou výjimku ze svého seznamu throws,
- PGS 9.Výjimky © K.Ježek 2006 3. deklarovat ji ve svém throws seznamu a žádný ovladač pro ni nedělat.

**Příklad 2java zachycení dělení nulou public class Vyjimka**

```
{
 public static void main (String [ ] args ) 
  {
  int [ ] cislo = {2, 4, 8, 16, 32};
  int [] d = {2, 1, 0, 4, 8};
  for (int i = 0; i<cislo.length; i++) 
    { 
    try {
       System.out.println
        ( 
        cislo[i] / d[i]
       );
       }
    catch (ArithmeticException exc)
       {
       System.out.println("nelze delit nulou");
       }
    } 
  } 
}
```

```
Příklad 3java zachycení překročení rozsahu mezí pole 
class VyjimkaDemo { 
 public static void main(String args[]) { 
   int cis \text{la} \left[1 - \text{new int} \left[4\right]\right];
```
try {

}

System.out.println("Před generovanim vyjimky");

```
// Generuj index out-of-bounds vyjimku
  cisla[7] = 10;System.out.println("nedostupna cast"); 
 } 
catch (ArrayIndexOutOfBoundsException exc) { 
  // zachyceni vyjimky
  System.out.println("Index mimo meze"); 
 } 
System.out.println("Za catch prikazem"); 
}<br>}
```
**// př. 4Java Výjimka může být generována jednou metodou a zachytávána jinou** 

```
class ExcTest { 
 // Generuj výjimku.
```

```
static void genException() { 
  int cisla[] = new int[4]; 
  System.out.println("Před generováním výjimky"); 
 // generuj index mimo meze výjimku 
  cisla[7] = 10; 
  System.out.println("nedosazitelne"); 
 } 
} 
class Vyjimka2 { 
 public static void main(String args[]) { 
  try { 
   ExcTest.genException();
```

```
} 
catch (ArrayIndexOutOfBoundsException exc) {
```

```
// zachycení výjimky
```
**}** 

**}**

```
System.out.println("Index mimo meze");
```

```
} 
System.out.println("Za catch příkazem");
```
-pro možnost provést "úklid" bez ohledu co se stane v příkazech konstrukce try, je zavedena klauzule finally tvaru:

#### **finally { příkazy úklidu }**

-uvádí se za klauzulemi catch a její příkazy se provedou bez ohledu zda výjimka v throw vznikla/nevznikla, byla/nebyla ošetřena <sup>n</sup>ěkterým catch, či bude propagována.

-Konstrukce try bez uvedení catch <sup>m</sup>ůže být následována klauzulí finally. Má význam, obsahuje-li složený příkaz buď break nebo continue nebo return příkaz. Např.

```
try {
   for (index = 0; index < 100; index++) {
     …if (…) {
     return;
```

```
} //** end of if
} //** end of try clause
finally {
```

```
…} //** end of try construct
```
Klauzule finally bude provedena bez ohledu zda cyklus končí vyčerpáním, nebo příkazem return.

```
//Př. 5Java Použití finally. 
class UzijFinally { 
 public static void genException(int neco) { 
  int t; 
  int cisla[] = new int[2]; 
  System.out.println("Dostal " + neco); 
  try { 
   switch(neco) { 
     case 0: t = 10 / neco; // generuje div-by-zero error
      break; 
     case 1: cisla[4] = 4; // generuje array index error. 
      break; 
     case 2: return; // návrat z try bloku 
   } 
   }
```

```
PGS 9.Výjimky © K.Ježek 2006
catch (ArithmeticException exc) { 
   // catch the exception
   System.out.println("Nelze dělit nulou"); 
   return; // return from catch
  } 
  catch (ArrayIndexOutOfBoundsException exc) { 
   // catch the exception
   System.out.println("Nenalezen prvek"); 
  } 
  finally { 
   System.out.println("Konec try."); 
  } 
 } 
} 
class VyjimkasFinally { 
 public static void main(String args[]) { 
  for(int i=0; i < 3; i++) { 
    UzijFinally.genException(i); 
   System.out.println(); 
  } 
 } 
}
```
### **Supertřídy a podtřídy výjimek**

Klauzule catch pro nadtřídu se vztahuje také na všechny její podtřídy.

Tzn. catch ( TypVyjimky objektVyjimky) zachytí jak výjimky typu TypVyjimky tak i výjimky všech jejích podtříd

Důsledek: Chcete-li zachytit vyjimku podtřídy, musíte její catch uvést dříve než catch její nadtřídy. Opačný zápis catch by způsobil nedosažitelný kód.

Př. 51Java

```
PGS 9.Výjimky © K.Ježek 2006
class SubVyjimka { 
 public static void main(String args[]) { 
  // citatelu je vic nez jmenovatelu
  int citat[] = { 4, 8, 16, 32, 64, 128, 256, 512 }; 
  int jmenov[] = { 2, 0, 4, 4, 0, 8 }; 
  for(int i=0; i<citat.length; i++) { 
   try { 
     System.out.println(citat[i] + " / " + 
                 jmenov[i] + " je " + 
                 citat[i]/jmenov[i]); 
    } 
    catch (ArrayIndexOutOfBoundsException exc) { 
     // chytne vyjimku
     System.out.println("Neni dosti operandu");
    } 
    catch (Throwable exc) { 
     System.out.println("Nastala jakasi vyjimka"); 
   } 
   } 
 } 
}
```
Vnořování bloků try

Do **try** bloku lze vnořit další **try** bloky

```
try { . . .
 try { . . .
 }
       catch úsek1 programu
. . .}
catch úsek2 programu
```
Výjimky z vnitřního try nezachycené <sup>v</sup> úseku1 budou propagovány do staticky i dynamicky (platí oboje) nadřazené jednotky (úsek2)

#### **Vyhození výjimky**

Kromě automatického generování výjimky systémem Javy, lze výjimku generovat "manuálně" programovým příkazem

#### **throw objektVyjimka ;**

kde objektVyjimka je instancí třídy odvozené <sup>z</sup> **Throwable.**

**Př.52Java**

```
// rucne vyhozena vyjimka
```
**class Vyhozeni {** 

```
public static void main(String args[]) {
```

```
try {
```
**}** 

**}** 

**}**

```
System.out.println("Pred vyhozenim");
```

```
throw new ArithmeticException();
```

```
}
```

```
catch (ArithmeticException exc) {
```

```
System.out.println("Vyjimka chycena");
```

```
System.out.println("Za blokem try/catch");
```
#### **Opakované vyhození výjimky**

**Při zachycení <sup>v</sup> catch <sup>m</sup>ůžeme výjimku znovu vyhodit použitím příkazu throw <sup>v</sup> bloku catch. Je pak zachytávána opakovaně <sup>v</sup> dynamicky nadřazených jednotkách v souladu s pravidly propagace výjimek.**

**Poslouží to pro zpracování výjimečné situace po částech, každé <sup>z</sup> catch <sup>m</sup>ůže mít jiné schopnosti.**

**Př.53Java**

```
class Opakovane { 
 public static void genException() { 
  int citatel[] = { 4, 8, 16, 32, 64, 128, 256, 512 }; 
  int jmenovatel[] = { 2, 0, 4, 4, 0, 8 };
  for(int i=0; i<citatel.length; i++) { 
   try { 
     System.out.println(citatel[i] + " / " + 
                 jmenovatel[i] + " je " + 
                 citatel[i]/jmenovatel[i]); 
   } 
   catch (ArithmeticException e) { 
     System.out.println("Deleni nulou");
   } 
   catch (ArrayIndexOutOfBoundsException e) { 
    System.out.println("Neni dosti operandu");
     throw e; //znovuvyhozeni vyjimky
}}} }
```

```
class OpakDemo { 
 public static void main(String args[]) { 
  try { 
   Opakovane.genException(); 
  } 
  catch(ArrayIndexOutOfBoundsException e) { 
   // zachyceni po znovuvyhozeni
   System.out.println("Nastala chyba " + 
              "program ukoncen"); 
  } 
 } 
}
//konec příkladu 53Java
```
#### Použití throws

 $\checkmark$ Některé výjimky, pokud je metoda nemůže zpracovat, musí vyjmenovat <sup>v</sup> throws seznamu, a tím jasně deklarovat, že je bude vyhazovat (propagovat) dál.

 $\checkmark$ Do seznamu throws není třeba uvádět výjimky odvozené z RuntimeError a <sup>z</sup> Error. Java předpokládá, že tyto výjimky může vyhazovat každá metoda. (tzv nekontrolované)

<sup>9</sup>Ostatní musí být v throws seznamu, jinak se program nepřeloží. Vynucuje tím např ošetření I/O operací (jsou kontrolované)

**Př.54Java**

```
class ThrowsDemo { 
 public static char vypis(String s) 
  throws java.io.IOException { 
  System.out.print(s + ": "); 
  return (char) System.in.read();
```

```
}
```

```
public static void main(String args[]) { 
 char ch; 
try { 
  ch = vypis("Napis pismeno"); 
 } 
 catch(java.io.IOException e) { 
  System.out.println("nastala I/O vyjimka"); 
  ch =' '; 
 }
```

```
System.out.println("napsal jsi " + ch); 
} 
}
```
#### **Výjimky vytvořené programem**

 $\checkmark$ Programátor může definovat vlastní výjimky jako podtřídy třídy Exception

<sup>9</sup>Exception nemá žádné vlastní metody, dědí ale metody svého rodiče Throwable. Takže podtřídy Exception je také zdědí.

```
Př.55Javaclass NecelociselnyPodil extends Exception { 
 int n; int d; 
 NecelociselnyPodil(int i, int j) { 
  n = i; d = j; 
 } 
 public String toString() { 
  return "Podil " + n + " / " + d + " neni celociselny "; 
}}
```

```
PGS 9.Výjimky © K.Ježek 2006
class UzivVyjimka { 
 public static void main(String args[]) { 
  int citatel[] = { 4, 8, 15, 32, 64, 127, 256, 512 }; 
  int imenovatel[] = \{2, 0, 4, 4, 0, 8\};
  for(int i=0; i<citatel.length; i++) { 
   try { 
     if((citatel[i]%jmenovatel[i]) != 0) 
      throw newNecelociselnyPodil(citatel[i], jmenovatel[i]);
     System.out.println(citatel[i] + " / " + 
                 jmenovatel[i] + " je " + 
                 citatel[i]/jmenovatel[i]); 
   } 
   catch (ArithmeticException e) { 
     System.out.println("Deleni nulou ");
    } 
   catch (ArrayIndexOutOfBoundsException e) { 
     System.out.println("Neni dosti operandu ");
    }
    catch (NecelociselnyPodil e) { 
     System.out.println(e); 
}}} }
```
**Předdefinované: CONSTRAINT \_ERROR NUMERIC\_ERROR STORAGE\_ERROR TASKING\_ERROR PROGRAM\_ERROR**

**Syntax: …**

**begin příkazy exception when výjimka1 => příkazy when výjimka2 => příkazy …when výjimkaN => příkazy end;**

**…**

Výjimky lze potlačit pomocí pragma SUPRESS (i selektivně) např.

#### **declare**

```
pragma SUPRESS(RANGE_CHECK, M);
subtype MALE_INT is INTEGER range 1..2;
M, N: MALE_INT;
MIMO: INTEGER = 3;
```
#### **begin**

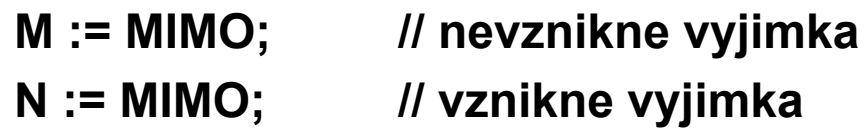

#### **end;**

**…**

```
Jak nelze výjimku použít:
<<opakuj>>
       …exception … => … ; goto opakuj ; // to se nepřeloží
```

```
PGS 9.Výjimky © K.Ježek 2006
Př. 6ADA Způsobí výjimku, není-li součin dvou čísel kladný
with TEXT_IO; use TEXT_IO;
procedure V is
function CHYBNA(I,J:INTEGER) return POSITIVE is
begin 
 return POSITIVE(I*J);
exception when CONSTRAINT_ERROR =>PUT_LINE("VYJIMKA");
                   return 1000;
end CHYBNA;
I,J:INTEGER;
package I_IO is new INTEGER_IO(INTEGER);
package P_IO is new INTEGER_IO(POSITIVE);
begin
 loop
 PUT_LINE("zadej dve integer cisla");
 I_IO.GET(I);
 I_IO.GET(J);
 P_IO.PUT(CHYBNA(I,J));
 NEW_LINE;
 exit when I=J;
 end loop;
end V;
```
#### **Uživatelem zavedené výjimky v Adě**

-deklaruje se jako proměnná -vyvolá se příkazem *raise jméno* (lze tak vyvolat i předdefinovanou**)**

Př. 8ADA

**package STACK1 is --specifikace subtype STACK\_ITEM is INTEGER range -10\_000..10\_000; procedure PUSH(ITEM:STACK\_ITEM); function POP return STACK\_ITEM; STACK\_OVERFLOW : exception; STACK\_UNDERFLOW : exception; end STACK1;**

PGS 9.Výjimky © K.Ježek 2006

**package body STACK1 is**

**--deklaracni cast**

```
STACK_SIZE: constant INTEGER := 1_000;
```
**STACK\_ARRAY: array(1..STACK\_SIZE) of STACK\_ITEM;**

```
top: INTEGER range 0..STACK_SIZE;
```

```
procedure PUSH(ITEM: STACK_ITEM) is
```
**begin**

```
if TOP = STACK_SIZE then raise STACK_OVERFLOW; end if;
```
**TOP := TOP + 1;**

```
STACK_ARRAY(TOP) := ITEM;
```
**end PUSH;**

```
function POP return STACK_ITEM is
```
**begin**

```
if TOP = 0 then raise STACK_UNDERFLOW; end if;
  TOP := TOP - 1;
  return STACK_ARRAY(TOP + 1);
 end POP;
begin --inicializacni cast
TOP := 0;
end STACK1;
```

```
--hlavni program, vyuziva kompilacni jednotku STACK1
with STACK1,TEXT_IO; use STACK1,TEXT_IO;
procedure STACK1H is
 package STACK_IO is new INTEGER_IO(STACK_ITEM);
 use STACK_IO;
 X,Y: STACK_ITEM;
begin 
 PUSH(5);
X := 4;
 PUSH(X);
 PUT(POP); --vystup 4
Y := POP; --vystup 5
 PUT(Y);
 NEW_LINE; // dalsi prikazy
exception
 when STACK_OVERFLOW => PUT_LINE("je plny") ;
 when STACK_UNDERFLOW => PUT_LINE("je prazdny") ;
 when others => PUT_LINE("jina zavada") ;
end STACK1H;
```
# **Zhodnocení výjimek**

- • C++ může vyhazovat výjimky libovolného (v programu či v systému definovaného) typu. Uživateli taková výjimka moc neřekne
- • Java může vyhazovat pouze objekty odvozované z třídy Throwable, tím dovolí separovat výjimky od ostatních objektů
- • Java klauzulí throws řekne uživateli, které kontrolované výjimky smí vyhazovat a sama je nezpracovává.
- •Java finally umožňuje čisticí akce bez ohledu na výsledek try příkazu
- • JVM implicitně vyhazuje řadu předdeklarovaných výjimek, C++ může pracovat jen s explicitně vyhazovanými
- • Schopnosti výjimek Javy a Ady jsou zhruba rovnocenné. V Adě není ekvivalent throws seznamu (ten zlepšuje čitelnost).
- • Výjimky Javy jsou s ohledem na systémem detekovatelné výjimky bližší Adě než C++
- $\bullet$  C# zavádí konstrukce výjimek velmi podobné Javě. Nemá však throws klauzuli.